## CSE 403Lecture 11

Static Code Analysis

Reading:IEEE Xplore, "Using Static Analysis to Find Bugs"

> slides created by Marty Stepphttp://www.cs.washington.edu/403/

# **FindBugs**

- FindBugs: Java static analysis tool that focuses on bugs and usageerrors in code.
	- –null pointers
	- –useless/dead code
	- –unclosed I/O streams
	- –infinite loops
	- –infinite recursion

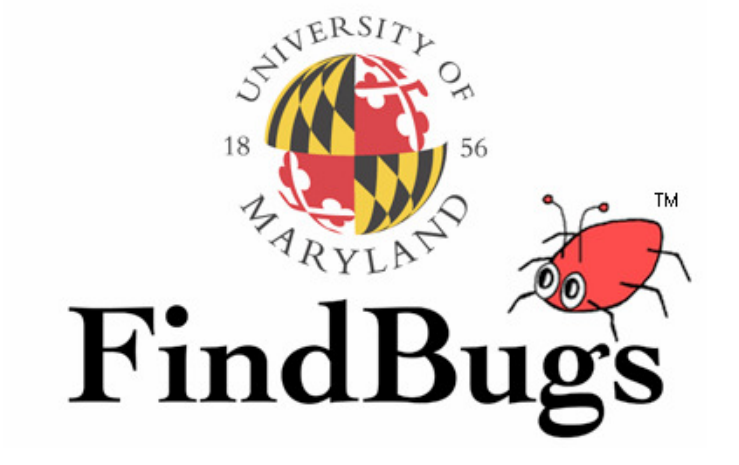

- FindBugs has been run on the actual JDK 1.6 source, the Eclipse source, and many errors.
	- –What kind of bugs and problems were found?

### **Checkstyle**

- Checkstyle: A static analysis tool that focuses on Java coding style and standards.
	- –whitespace and indentation<br>variable names
	- –variable names
	- –Javadoc commenting<br>code complexity
	- –code complexity<br>number of state
		- number of statements per method<br>• lovels of postod ifs/loops
		- levels of nested ifs/loops
		- lines, methods, fields, etc. per class
	- proper usage –<br>import state
		- import statements<br>• requier expression
		- regular expressions
		- exceptions<br>• <u>UO</u>
		- I/O
		- thread usage, ...

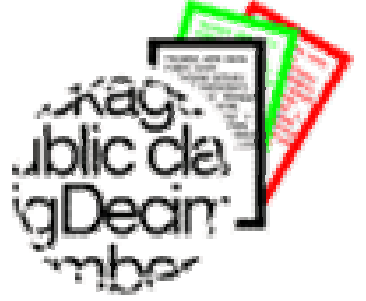

### Automated Build Systems

- Fairly essential, used on most large programming projects.
	- –Why? Why not Makefiles or shell scripts instead?
	- –What are these tools aiming to do?
	- –What other tools integrate well with them?
	- –What features would you want from an automated build tool?

#### Ant

- Ant ("<u>a</u>nother <u>n</u>eat <u>t</u>ool"): A Java build management tool.
	- –developed by Apache to help<br>build their Tomcat web serve build their Tomcat web server
	- –expanded into a general tool

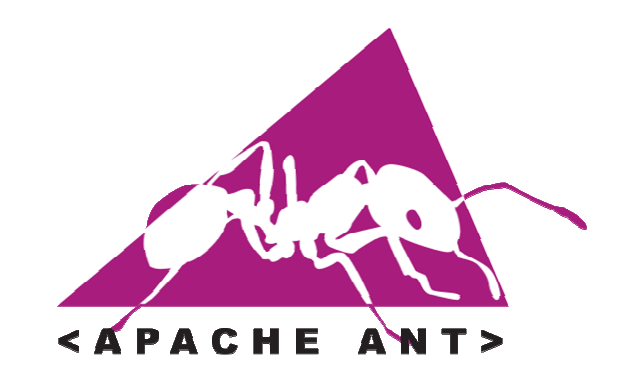

- Ant is a commonly used build tool for Java programs giving<br>many more build ontions than the old "Make" utility many more build options than the old "Make" utility.
	- – built for Java, so it understands Java concepts like:
		- classpath,<br>。<sup>;</sup>exse cla
		- javac, .class files,
		- JARs,
		- JUnit, etc.

#### An Ant Build File

• Similar to Make, but Ant uses build.xml instead of Makefile:

```
<project>

<target name="name">tasks
</target><target name="name">tasks
</target></project>
```
• A task can be a command such as:<br><iavac = = />

```
\langlejavac … \langle \rangle\langle m \times d \rangle … \langle \rangle<delete … />
```
– More: http://ant.apache.org/manual/tasksoverview.html

#### Ant build.xml Example

```
<project>
<target name="clean">
<delete dir="build"/></target><target name="compile">
<mkdir dir="build/classes"/>
        <javac srcdir="src"
               destdir="build/classes"/></target></project>
```
### Ant Task Integration

- To integrate other tools with Ant, download<br>Custom Ant tasks for those tools **custom Ant tasks** for those tools.
	- –**JUnit Ant task**

–

...

- –Checkstyle Ant task
- –FindBugs Ant task

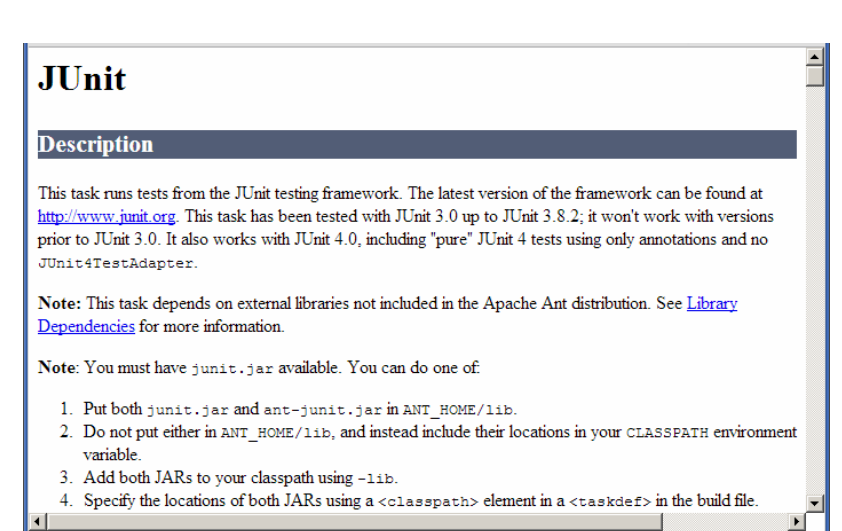

–Search for these,<br>and instructions f and instructions for adding them, on Google

#### JUnit Ant Task Example

```
<project>
<property name="src" value="./src" />
<property name="lib" value="./lib" />
<property name="classes" value="./classes" /><property name="test.class.name" value="com. xyz. MyTest Suite" />
    <path id="test.classpath">
<pathelement location="${classes}" />
        <pathelement location="/path/to/junit.jar" />
        <fileset dir="${lib}">
            \langleinclude name="**/*.jar"/>
        </fileset></path><!-- Define the Ant task for running JUnit: -->
    <target name="test">

<junit fork="yes" haltonfailure="yes">
            <test name="${test.class.name}" />
<formatter type="plain" usefile="false" /><classpath refid="test.classpath" />
        </junit></target>
```

```
–on command line: ant test
```
### Ant and Eclipse

- Ant integrates nicely with Eclipse.<br>"Rul San set up a "Ruild" "Run"
	- – You can set up a "Build", "Run", or "Debug" task that uses Ant.
	- –Eclipse can create an Ant build<br>file for you from an existing file for you from an existingproject that builds its code.

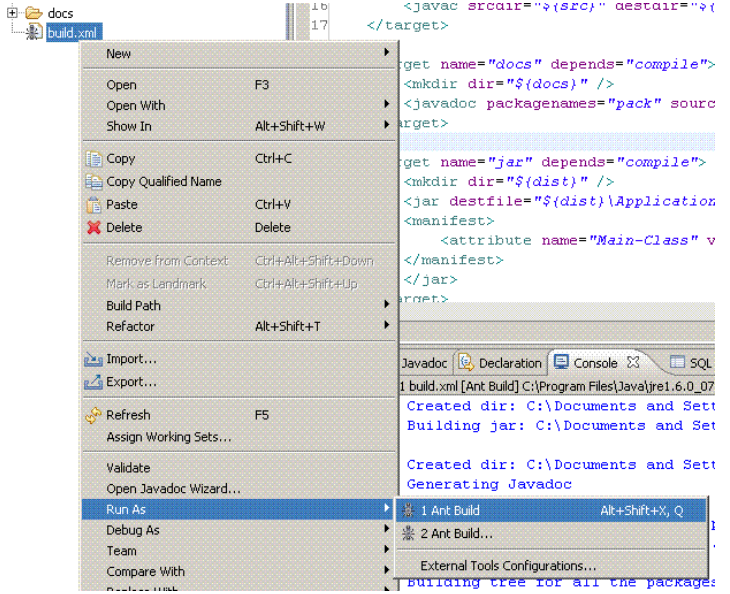

–Eclipse also has an Ant build<br>file editor: file editor:

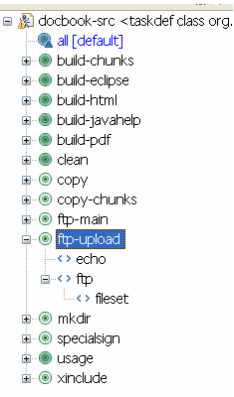

#### **Maven**

- Maven: A project management, comprehension, and build tool.
	- –A successor / replacement for Ant.
	- –Made by Apache, makers of Ant.
- Differences from Ant:
	- –more powerful; higher level of abstraction
	- –great for generating reports and visualizations
	- –can run integration tests and continuous integration (seen later)
	- –can handle deployment of an app or site

# maven

#### Maven and Eclipse

• Since Maven is newer, tool support (e.g. Eclipse integration)<br>was slower to arrive, but it is generally mature now was slower to arrive, but it is generally mature now

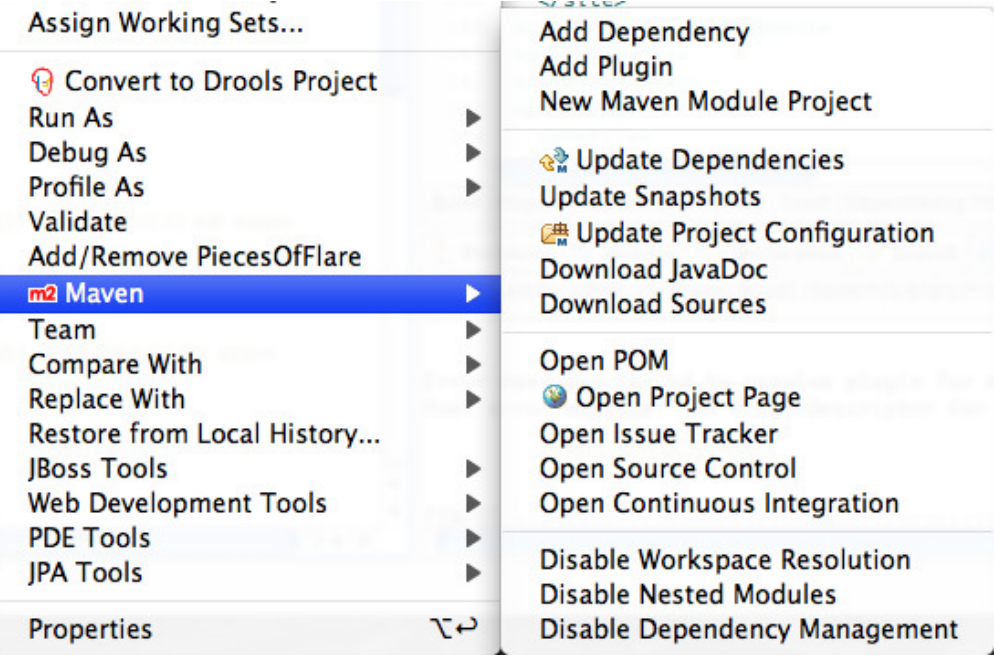